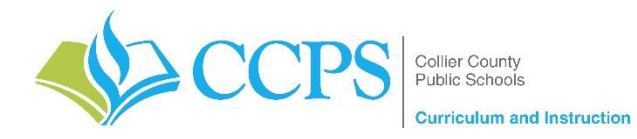

## **Courses: Elementary Art (K-5)**

**Content Support/Contact: Skip Pardee,** *District Coordinator, Fine Arts (K-12)*  **Agnes Story,** *District TSA, Visual Art (K-12)*

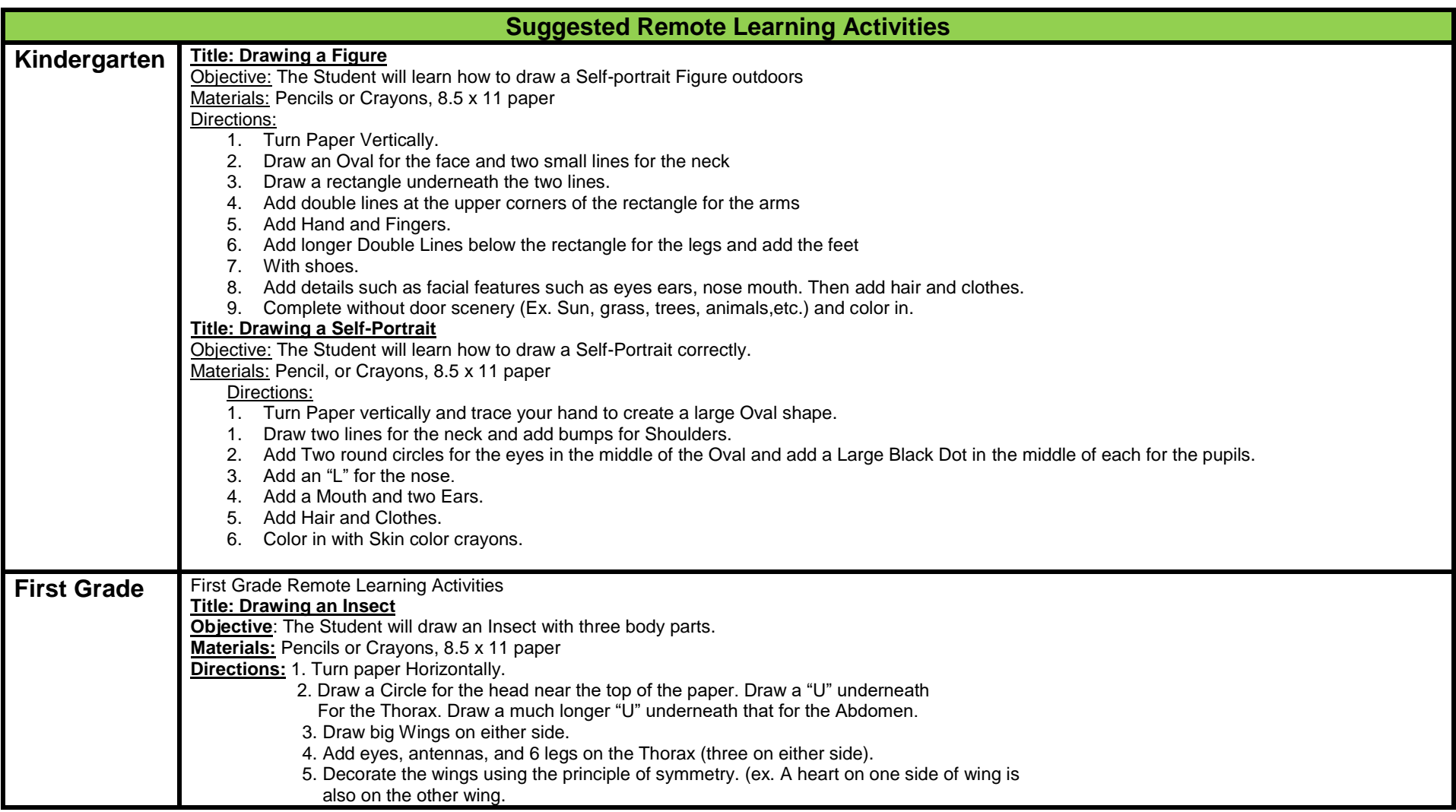

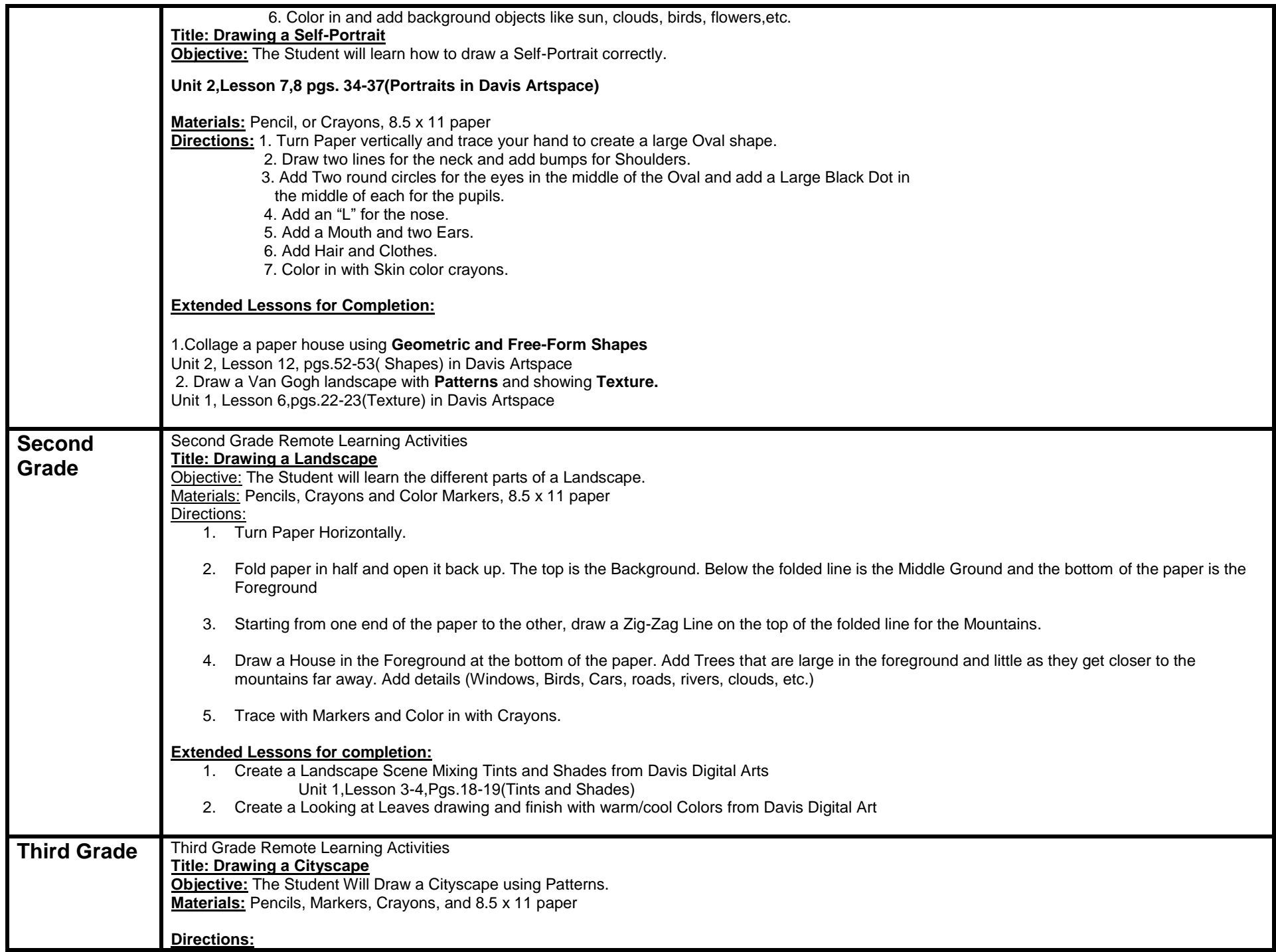

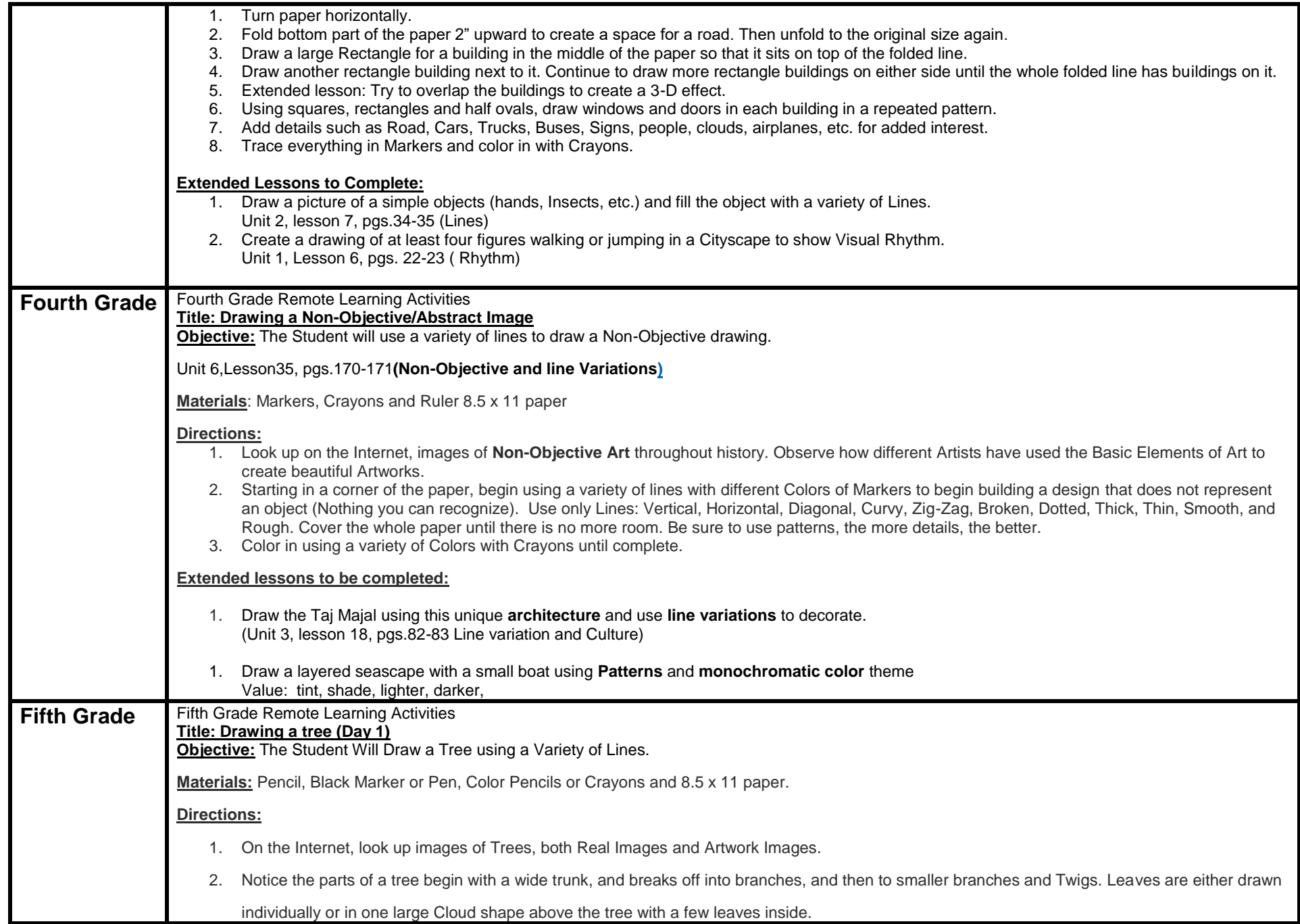

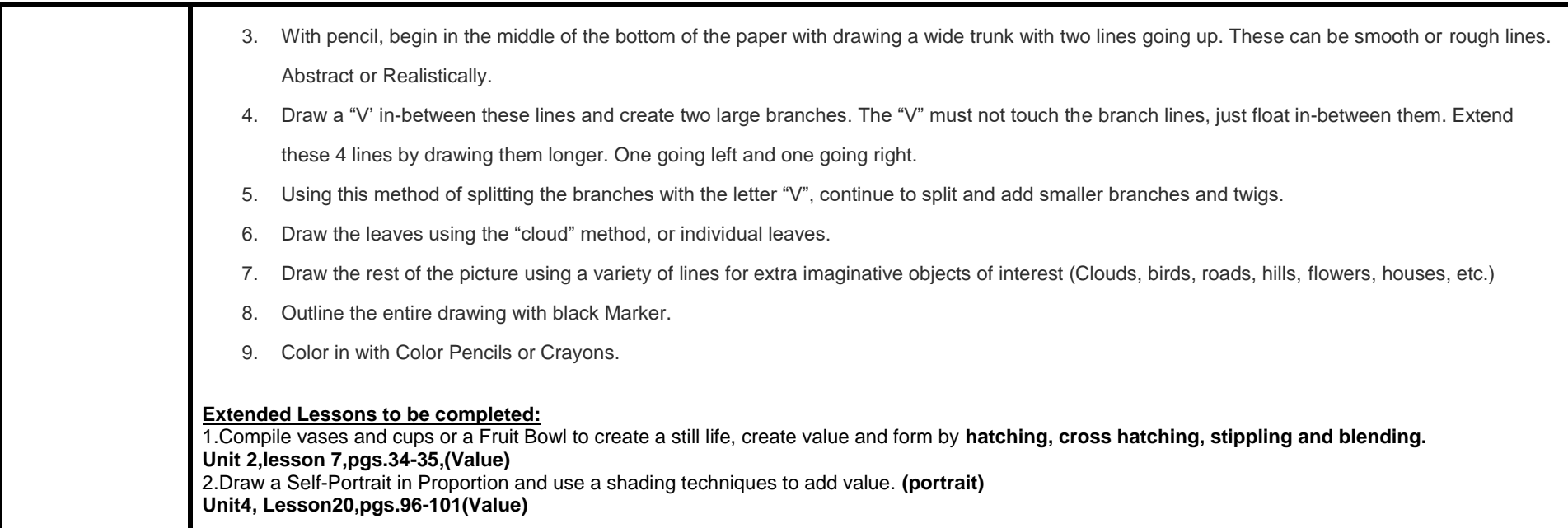

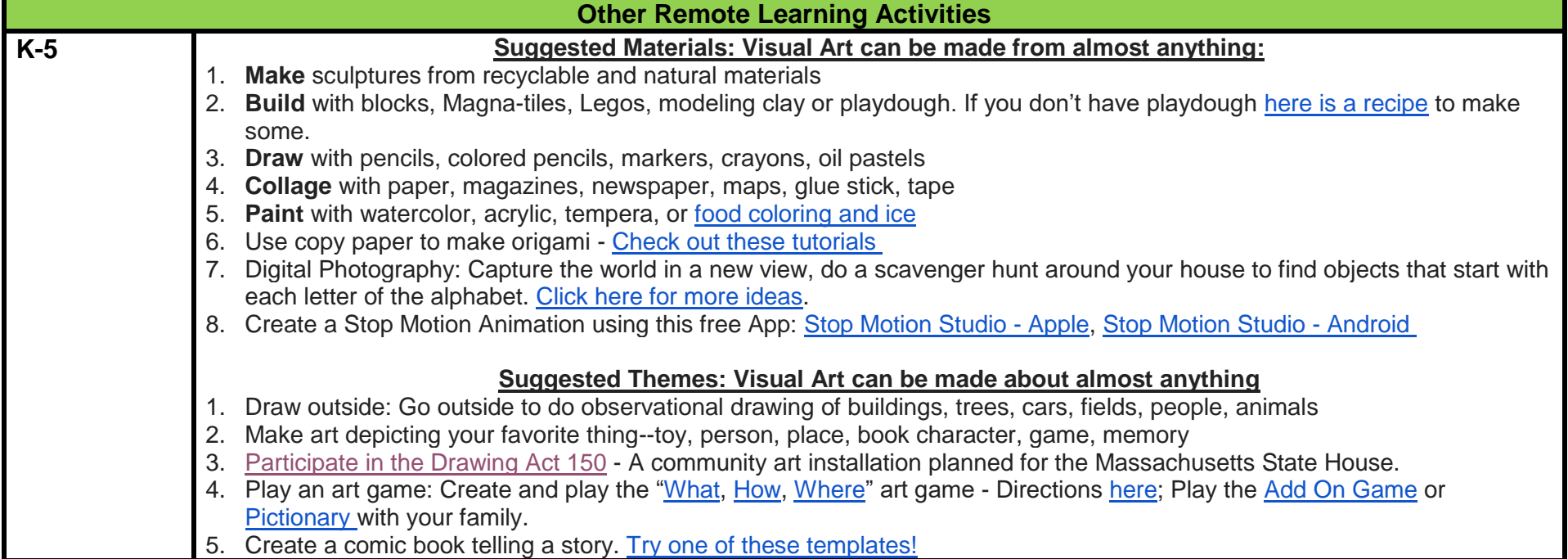

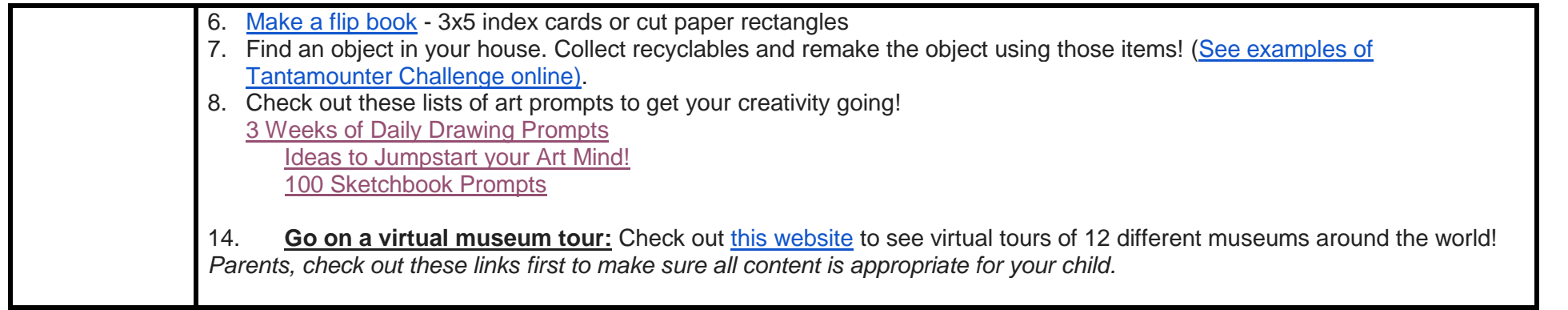